# **3**章 関数型言語**Haskell**とは

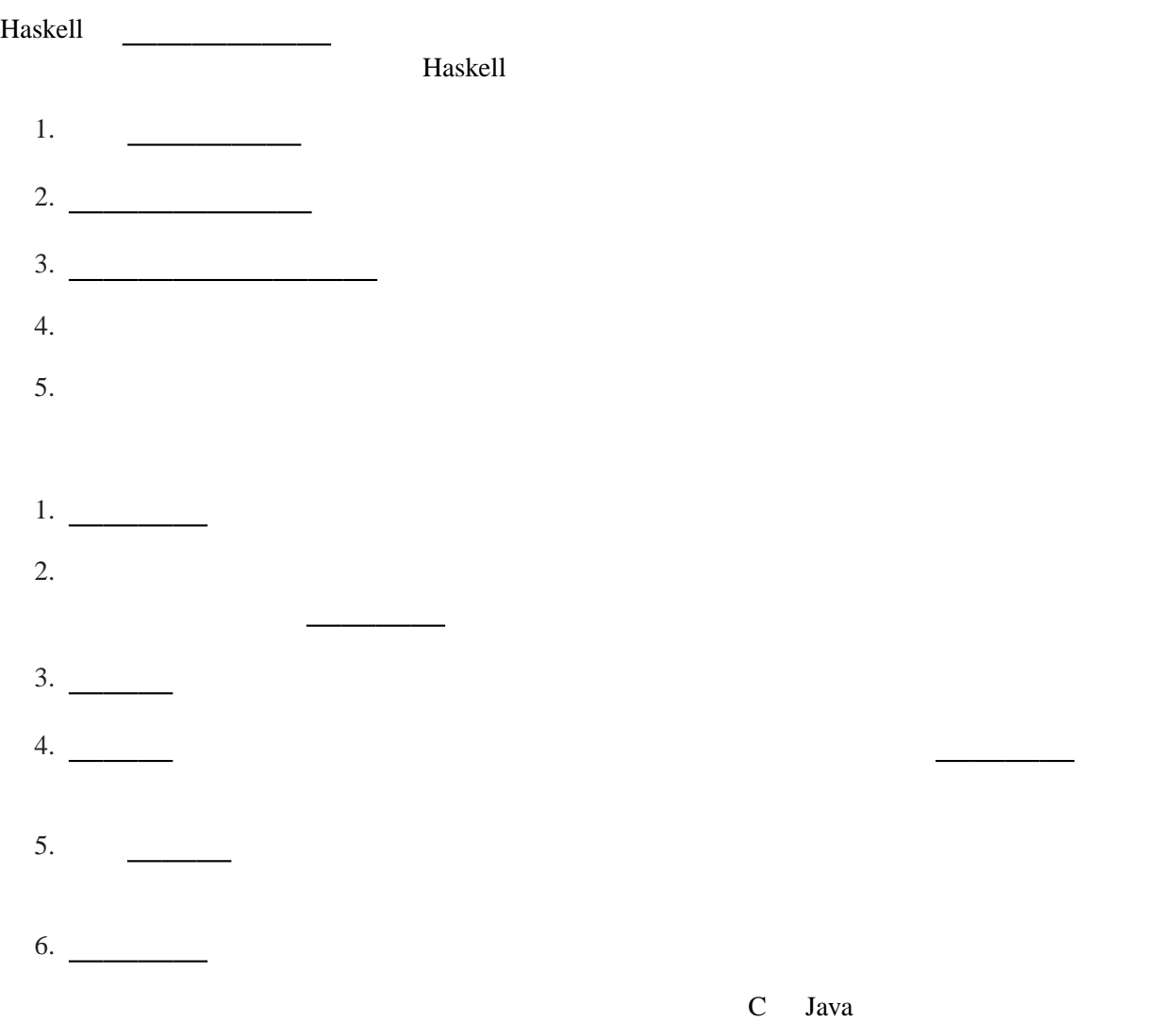

# **3.1 Haskell**

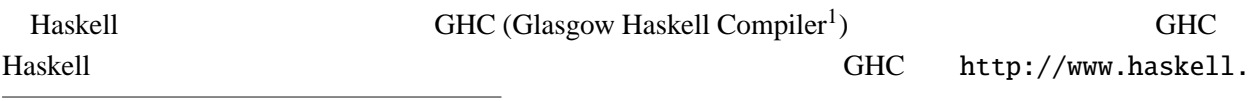

 $1$ Guarded Horn Clauses

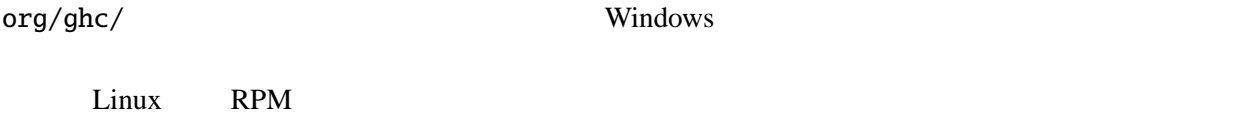

## **3.2 GHCi**

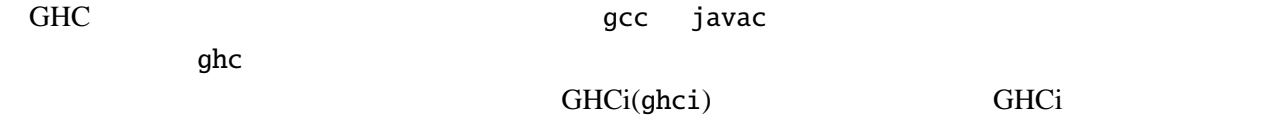

Prelude>

## GHCi

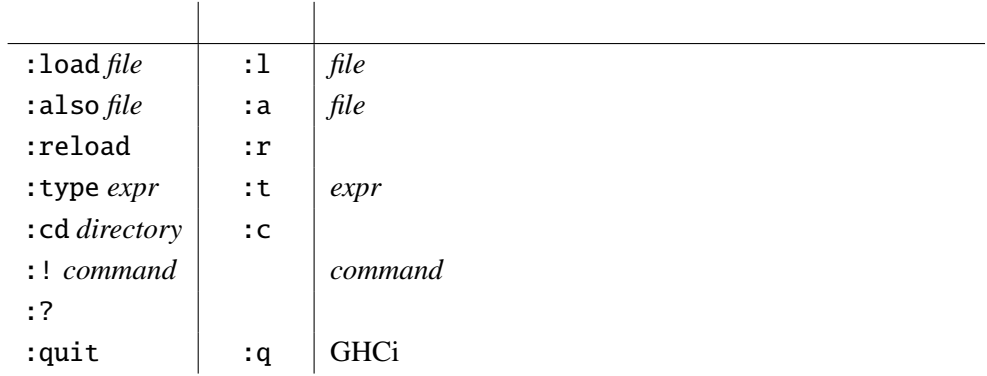

#### Prelude> 1+2 3

## $3$

Haskell

## **3.3 Haskell**

Haskell http://www.haskell.org/ http://www.haskell.org/

estade Haskell to the extension of the Haskell contract and the extension of the extension of the extension of the extension of the extension of the extension of the extension of the extension of the extension of the exten ことができる。ただし、C 言語のような命令型言語と異なり、変数は一度宣言するとその値を変える

 $=$ 

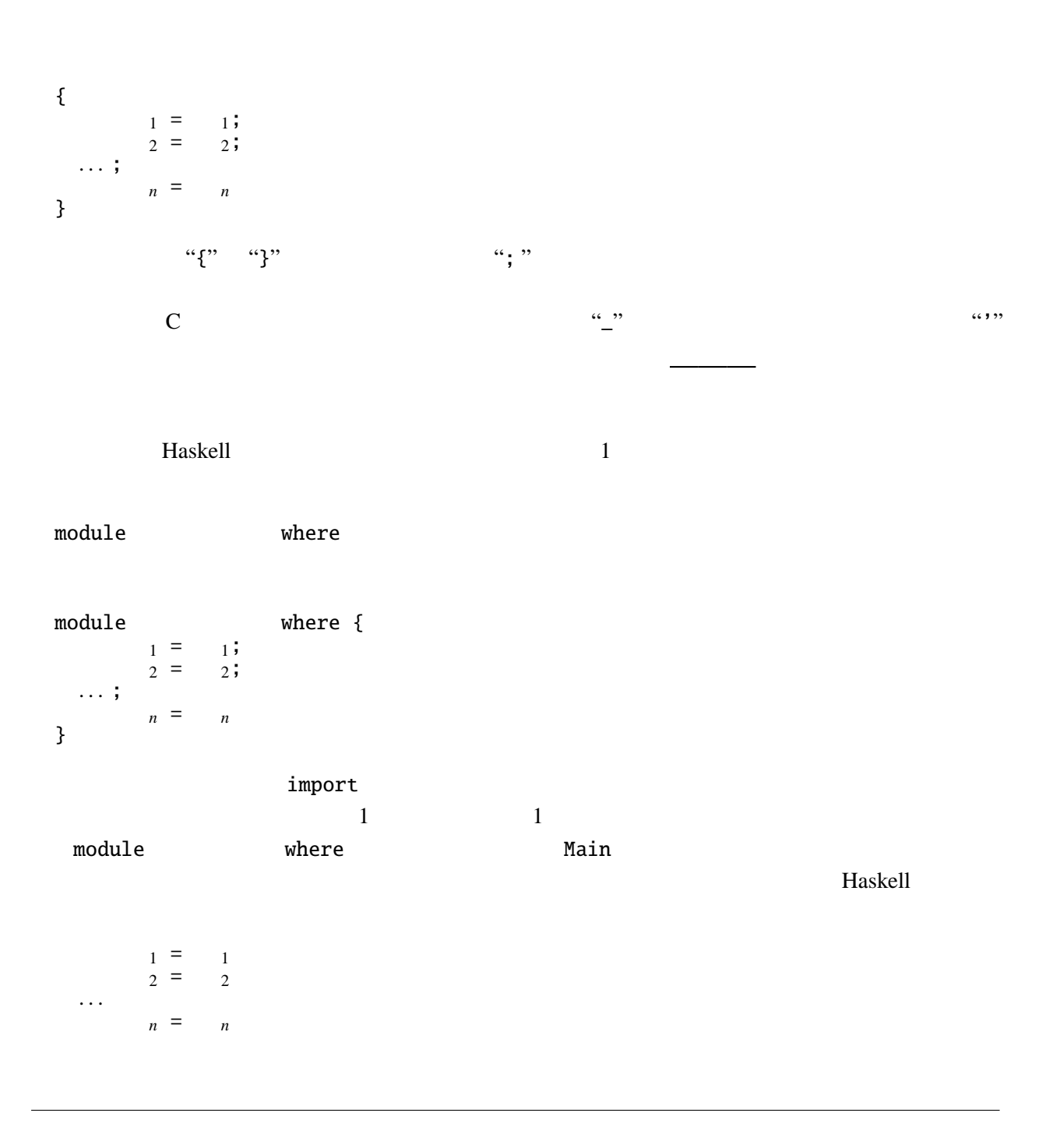

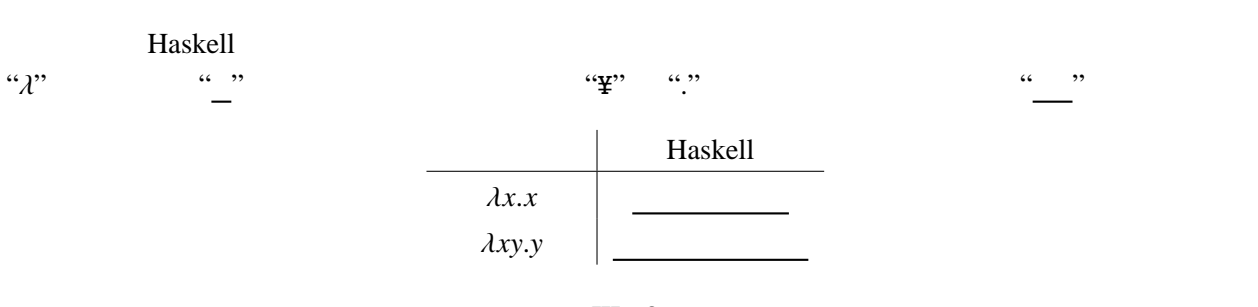

 $c0 = \langle f x \rangle$ c1 =  $\langle$  f x -> f x c2 =  $\langle$  f x -> f (f x) true =  $\backslash$  t f -> t false =  $\backslash$  t f -> f

 $\mathscr{L}$ 

c $0$  f  $x = x$ c1 f  $x = f x$ c2 f  $x = f(f x)$ true t  $f = t$ false  $t f = f$ 

Haskell 2 **2** 2 **1** 

語などのように引数に括弧をつける必要はない。

## **3.4** and  $\overline{a}$

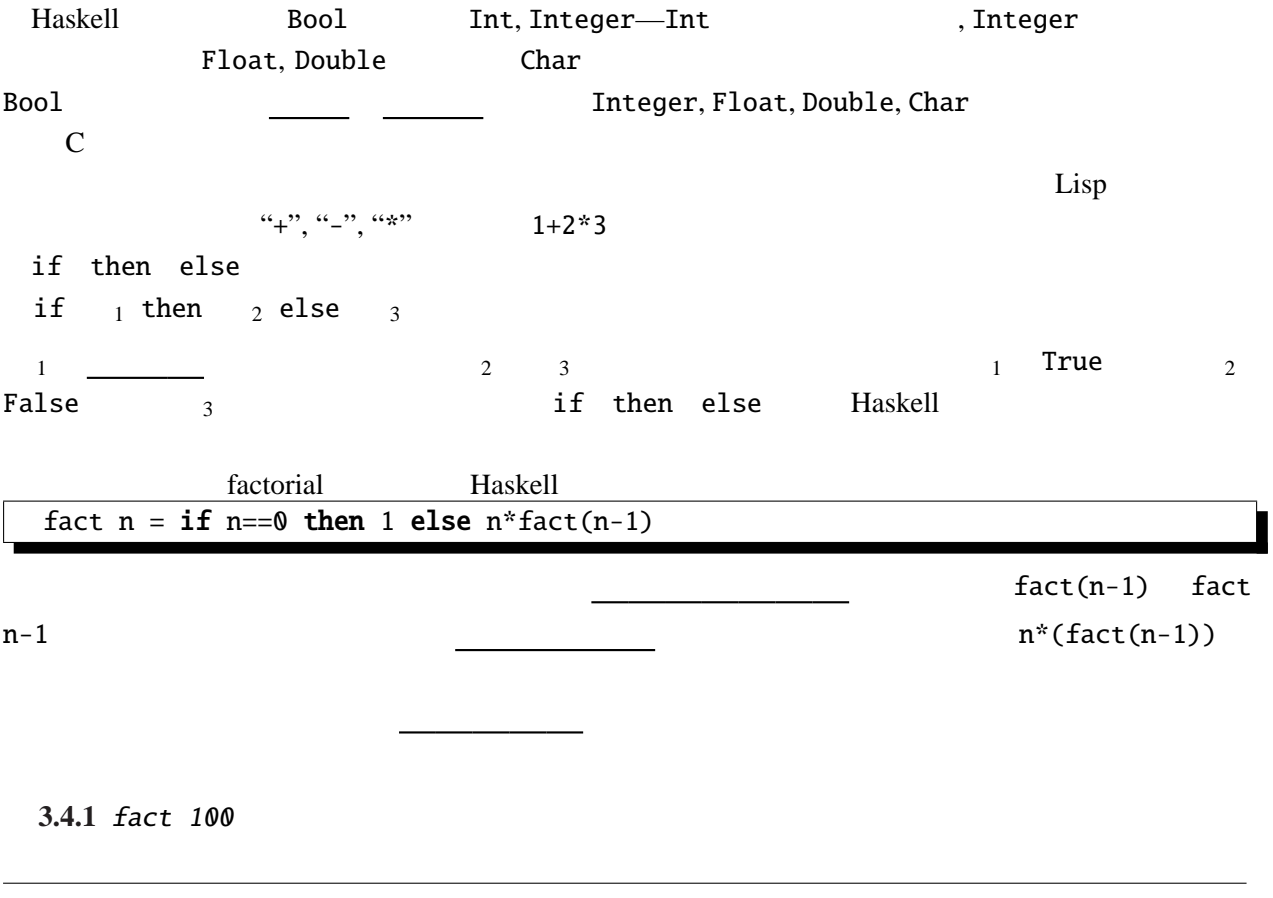

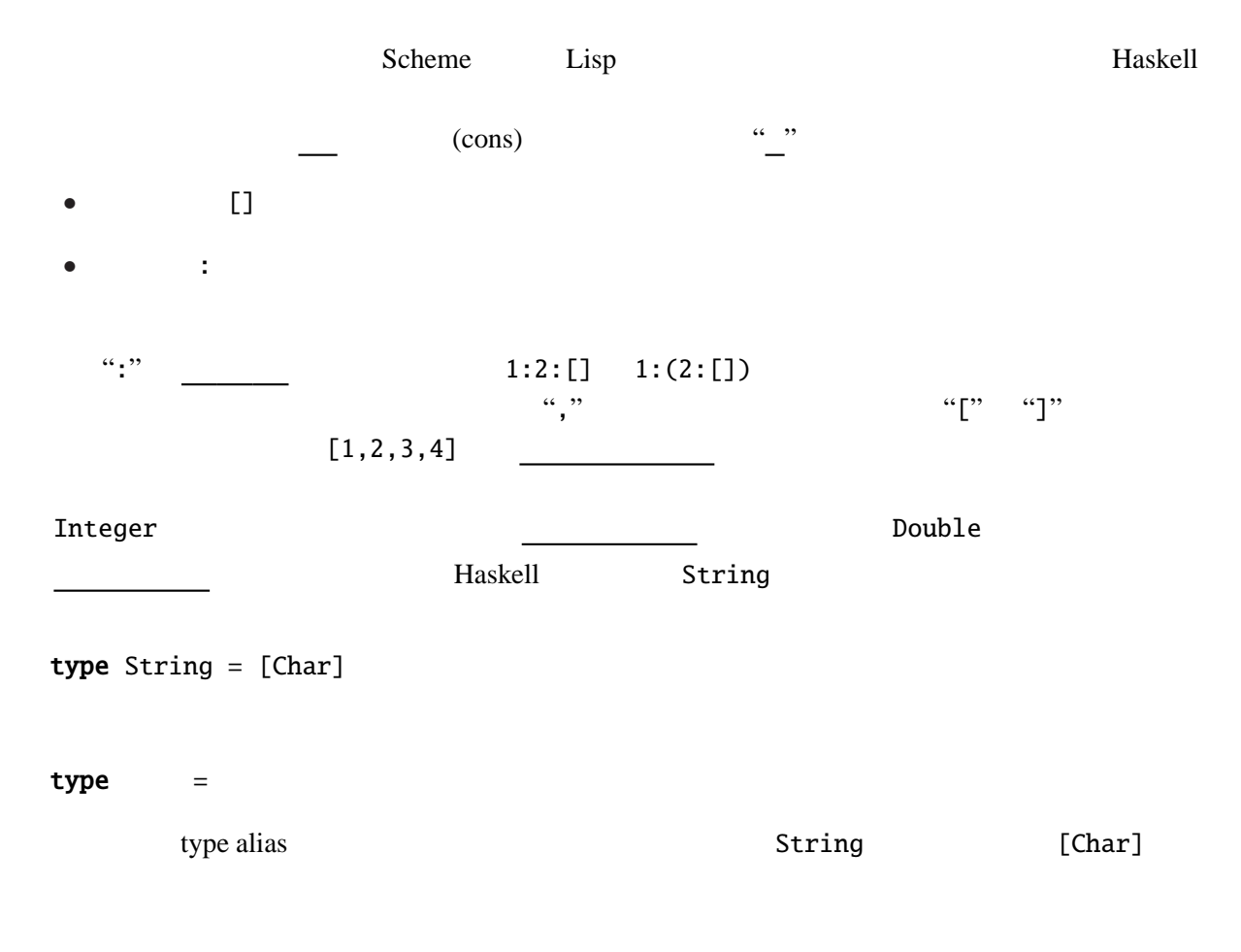

#### box-pointer

 $xs0 = []$  $xs1 = 1:xs0$  $xs2 = 2:xs1$ xs3 = 3:xs2

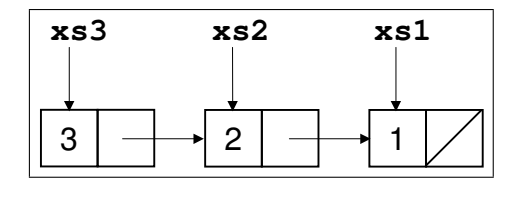

 $1 \t2 \t1, 2, 3$ 

## $[[1,2],[3,4]]$

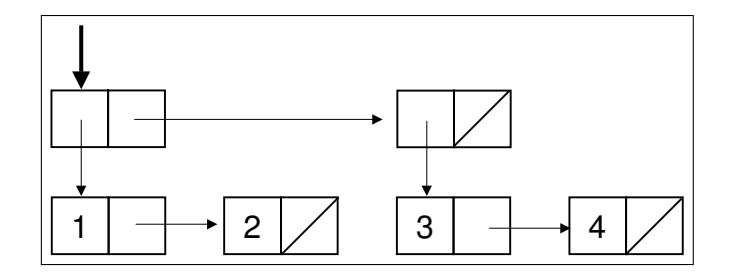

## **3.4.2** *box-pointer*

- *1.* [2,3,5,7,11]
- *2.* [0]
- *3.* [[1],[2,3,4],[]]

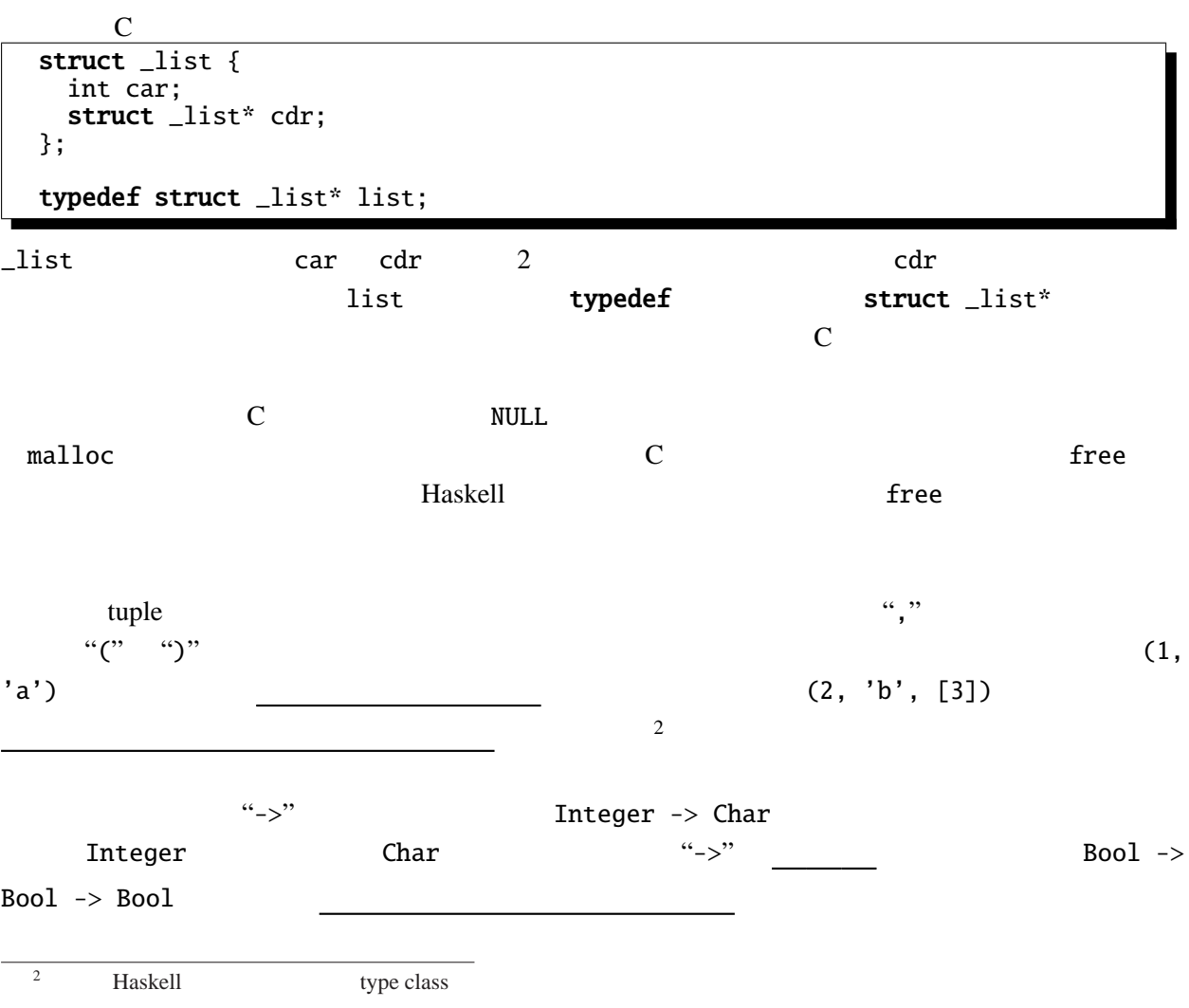

Integer Char and 2007 and 2008 and 0.000 and 0.000 and 0.000 and 0.000 and 0.000 and 0.000 and 0.000 and 0.000

 $[a] \rightarrow [b] \rightarrow [(a, b)]$  $[Char] \rightarrow [Integer] \rightarrow [(Char, Integer)]$ [String]  $\rightarrow$  [Integer  $\rightarrow$  Integer]  $\rightarrow$  [(String, Integer  $\rightarrow$  Integer)]

#### <u>naskell</u> Haskell 2012

字で始まる識別子が型の中に現れる場合、これらは である。これらの型変数は使用する時に、

 $\alpha_{\bullet}$ "

 $\sim$  ::

 $\overline{\phantom{a}}$ fact :: Integer -> Integer fact  $n = if n == 0 then 1 else n * fact(n-1)$ 

くれる。この仕組みを という。

decade that the Haskell extended that the Haskell  $\sim$ 

## 3.5

Haskell the state of the state of the state of the state of the state of the state of the state of the state of the state of the state of the state of the state of the state of the state of the state of the state of the st

```
式である。
 -- Prelude length
 myLength :: [a] -> Integer
 myLength [ ] = 0myLength (x:xs) = 1 + myLength xsmyLength [] 1 ] 1 ]\sim 2 \sim x
xs myLength length :: [a] -> Int
\frac{a_2}{2}myLength x
myLength (\_:xs) = 1 + myLength xscase of 式もパターンマッチングを行なう。case of 式は次の形で用いる。(やはり、ブレース
case _0 of {
 1 \rightarrow 1;2 \rightarrow 2;\overline{3}
```
 $\overline{\mathbf{3}}$ 

. . . パターン *<sup>n</sup>* -> *<sup>n</sup>* }  $0 \t 1 \t m$ にマッチするならば式 *m* がそれぞれ評価される。 if  $_1$  then  $_2$  else  $_3$  case of **case**  $1$  **of** { True ->  $2$ ; False ->  $3$  }  $\det \qquad \qquad \lambda$  $\setminus$  (x:xs) -> x  $\bf{head}$ **3.5.1** mySum **3.5.2**  $[Bool]$  *2* fromBin :: [Bool] -> Integer TromBin [True, True] 3, fromBin [True, False, True, False] 10 ヒント*:* 引数の数を一つ増やした補助関数が必要になる。 **3.5.3**  $\alpha$  xs  $\beta$  f exercise f exercise f exercise f exercise f exercise f exercise f exercise f exercise f exercise f exercise f exercise f exercise f exercise f exercise f exercise f exercise f exercise f exercise f  $sumf :: [Double] \rightarrow (Double \rightarrow Double) \rightarrow Double$ 

3.6

 $2 \text{ }$ 

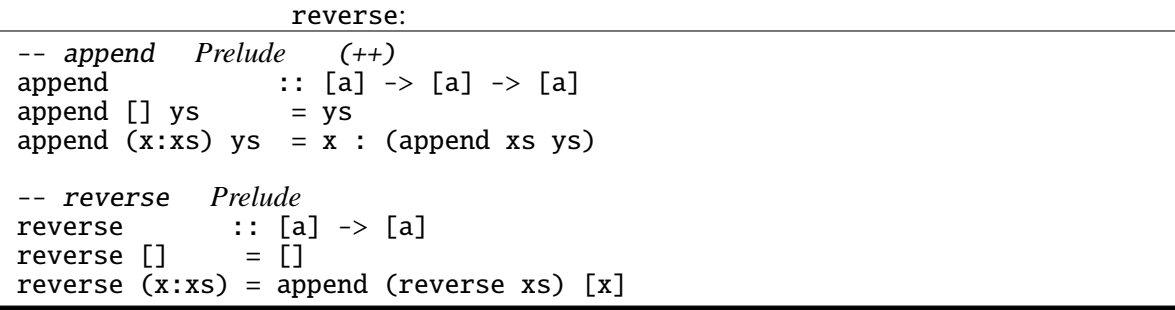

```
-- shunt rev
shunt :: [a] \rightarrow [a] \rightarrow [a]shunt ys [] = ysshunt ys (x:xs) = shunt(x:ys) xsrev :: [a] -> [a]
rev xs = shunt [] xs
```
そこで、次のようなだが、そこでは、

rev extension of the state state  $r$ 

rev reverse –  $\sim$  xs rev xs <sup>=</sup> reverse xs

shunt ys  $xs = append$  (reverse  $xs$ ) ys

これは、 で証明することができる。

証明**:**  $xs = []$  :

 $XS = Z:ZS$  :

3.6.1 xs append xs (append ys zs) <sup>=</sup> append (append xs ys) zs

 $XS$ 

```
義済みである。
  map :: (a -> b) -> [a] -> [b]
  map f [ ] = [ ]map f(x:xs) = f(x:max)zipWith :: (a -> b -> c) -> [a] -> [b] -> [c]zipWith f(x:xs) (y:ys) = f(x; y : zipWith xs ys)zipWith f = = []
  filter :: (a \rightarrow Bool) \rightarrow [a] \rightarrow [a]filter p [] = []
  filter p(x:xs) = if p x then x : filter p xs else filter p xsiterate :: (a -> a) -> a -> [a]
  iterate f(x) = x : iterate f(f(x))foldr :: (a \rightarrow b \rightarrow b) \rightarrow b \rightarrow [a] \rightarrow bfoldr f x [] = xfoldr f x (y:ys) = f y (foldr f x ys)
  foldl :: (a \rightarrow b \rightarrow a) \rightarrow a \rightarrow [b] \rightarrow afoldl f(x) = x
  foldl f(x(y:ys) = foldl (f(x, y) ys
```
#### 3.8

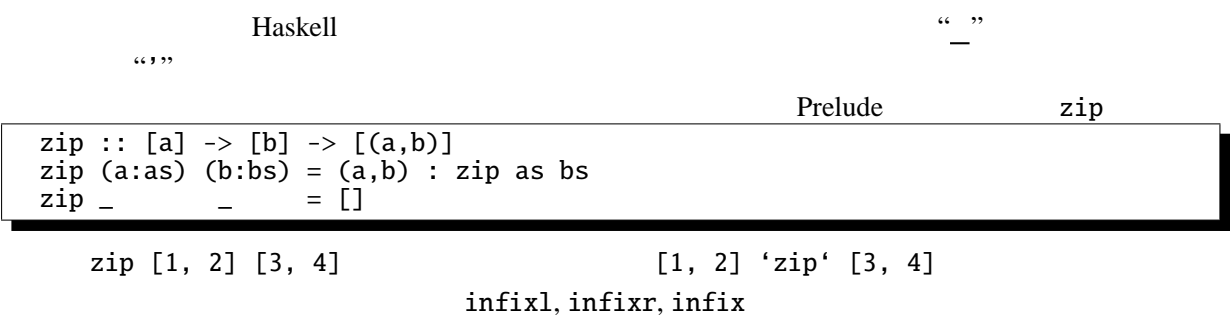

Prelude Haskell

infixr 9 . infixl 9 !! infixr 8  $\hat{ }$ ,  $\hat{ }$ ,  $\hat{ }$ ,  $\hat{ }$ infixl 7 \*, /, 'quot', 'rem', 'div', 'mod', :%, %  $\text{infixl}$  6 +, - $\begin{array}{ccc} \text{infixl} & 6 & +, - \\ \text{infixr} & 5 & : \end{array}$ infixr 5 ++  $\text{infix}$  4 ==, /=, <, <=, >=, >, 'elem', 'notElem' infixr 3 &&  $\text{infixr} 2 \mid \mid$ infixl  $1 \Rightarrow$ ,  $\gg$ =  $\textbf{infixr}$  1 =<< infixr 0 \$, \$!, 'seq'  $intixl$  infixr  $\frac{1}{1 + 1}$  infixe  $\frac{1}{1 + 1}$  infixe  $\frac{1}{1 + 1}$  $1 < x < 2$  2  $* +$  $``(" " "")"$  $1+2$  (+) 1 2  $\det$ let in という形で用いる。 pow4  $x = \text{let } y = x \cdot x \text{ in } y \cdot y$ -- head *Prelude* head  $ys = let (x:xs) = ys in x$  $4$  pow4  $y^*y$  y  $\ldots$ もスコープに属している。これは次の例でわかる。 -- repeat *Prelude* repeat  $:: a -> [a]$ repeat  $x = \text{let } xs = x:xs \text{ in } xs$  $\mathbf x$ Prelude> repeat 1 [1,1,1,1,1,1,1,1,1,1,1,1,1,1,1,1,1,1,1,1,1,1, . . . 4 Haskell " Haskell **3.8.1**  $\blacksquare$ evalPoly :: [Double]  $\rightarrow$  Double  $\rightarrow$  Double  $[1, 2, 3, 4]$  $1 + 2x + 3x^2 + 4x$ evalPoly [1, 2, 3, 4] 10 4321  ${}^{4}$ Ctrl-c

**3.8.2** Dowerset

powerset [1, 2, 3] [[], [1], [2], [3], [1, 2], [2, 3], [1, 3], [1, 2, 3]]

# **3.9** (*a*) algebraic datatype  $data$  1  $2...$  k  $=$  1 1,1 . . . 1,*n*<sub>1</sub>  $\begin{array}{ccccccc}\n & 2 & 2,1 & \cdots & 2,n_2\n\end{array}$ | . . .  $m \qquad m,1 \qquad \cdots \qquad m,n_m$ 型構成子名・構成子名ともに使える文字は変数名の場合と同じだが、変数名とは逆に から始  $C$  enum では、 data Direction = Up | Down | Left | Right Up, Down, Left, Right 4 Direction ている。 data Tree  $a = Branch$  (Tree  $a$ ) a (Tree  $a$ ) | Empty Branch Empty 2 Empty Branch  $3$  1  $3$ <u>2</u> **Branch Branch** Branch :: a The Theory String is a trial integer String Tree Integer Integer 2012 Integer 2012 (type constructor) Tree Empty :: Tree a Branch Empty 1 Empty :: Tree Integer Branch (Branch Empty "a" Empty) "b" (Branch Empty "c" Empty) :: Tree String Branch (Branch Empty 1 Empty) 2 (Branch Empty 3 (Branch Empty 4 Empty)) :: Tree Integer

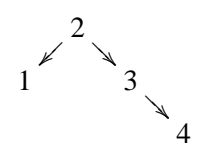

つまり

**3.9.1** Tree

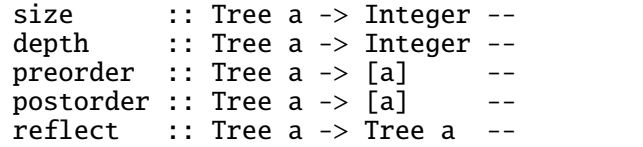

## **3.10 Haskell**

Haskell **Haskell** 

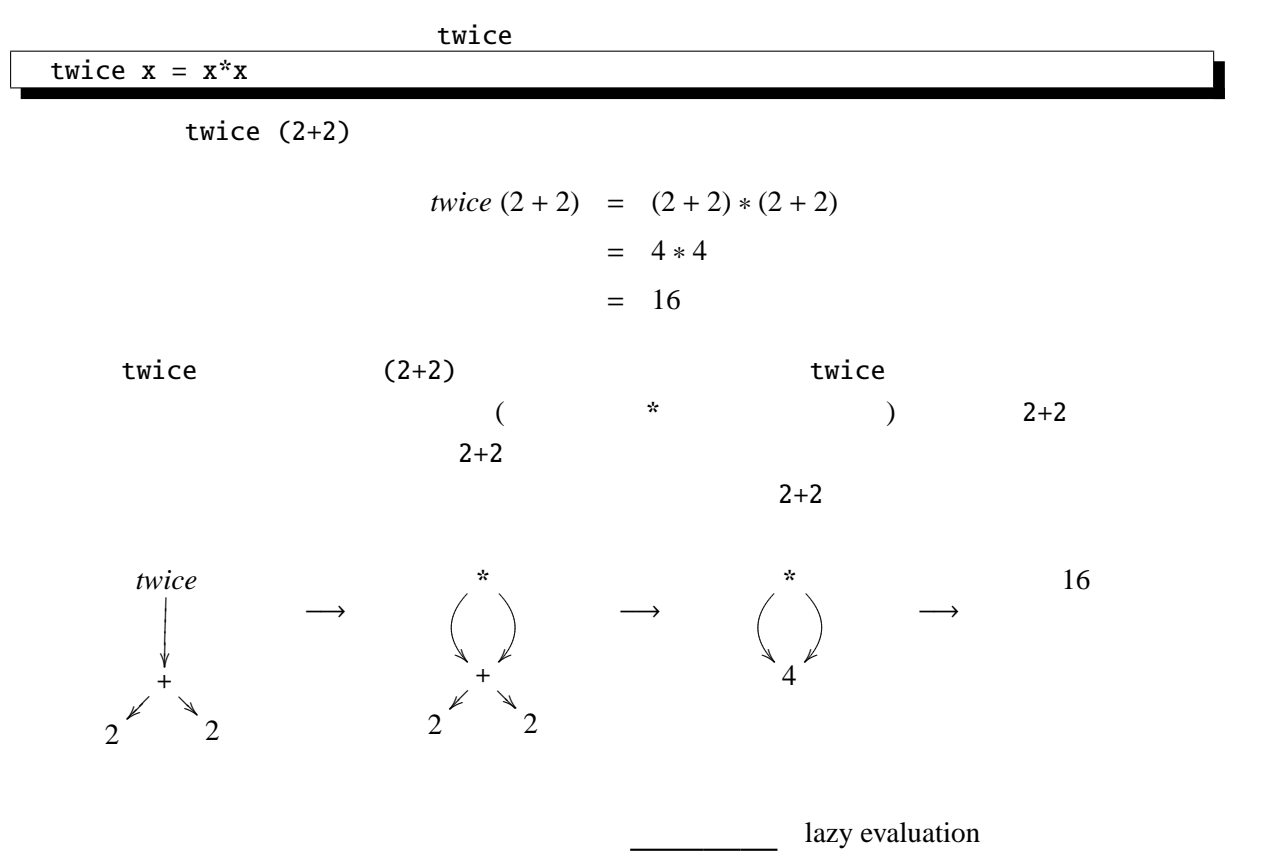

```
from :: Integer -> [Integer]
   from n = n : from (n+1)-- take Prelude
    take :: Integer -> [a] -> [a]
    \text{take } 0 = []\begin{array}{ccc} \text{take} & 0 & \text{ } & \text{ } & \text{ } \\ \text{take} & 0 & \text{ } & \text{ } & \text{ } \\ \end{array}take n(x:xs) = x: take (n-1) xs
         from 1 [1, 2, 3, ...]take 3 (from 1)
take 3 (from 1) \rightarrow take 3 (1:from (1+1)) \rightarrow 1:(take 2 (from (1+1)))
\rightarrow 1:(take 2 ((1+1):from (1+1+1))) \rightarrow 1:(1+1):(take 1 (from (1+1+1))) \rightarrow \cdots\rightarrow 1:(1+1):(1+1+1):(take 0 (from (1+1+1+1))) \rightarrow 1:(1+1):(1+1+1):[] (=[1, 2, 3])
```
from the contract of the contract of the contract of the contract of the contract of the contract of the contract of the contract of the contract of the contract of the contract of the contract of the contract of the contr

Prelude> [1..]  $[1, 2, 3, 4, 5, 6, 7, 8, 9, 10, 11, \ldots]$ Prelude> [2,4..]  $[2,4,6,8,10,12,14,16,18,20,22, \ldots]$ Prelude> [1..10] [1,2,3,4,5,6,7,8,9,10] Prelude> [1,4..20] [1,4,7,10,13,16,19]

 $[6]$ 

**3.10.1** take  $n$  and  $n$  and  $n$  myDrop :: Integer  $\rightarrow$  [a]  $\rightarrow$  [a]

3.10.2 fib

**3.10.3** 2

merge

**3.10.4**  $2^{i} \cdot 3^{j} \cdot 5^{k}$  *i, j, k 0* hamming

**3.10.5 Haskell** 

#### **3.11 List Comprehension**

Haskell List Comprehension Syntax sugar

Prelude>  $[(x, y) | x \leftarrow [1, 2, 3, 4], y \leftarrow [5, 6, 7]]$  $[(1,5),(1,6),(1,7),(2,5),(2,6),(2,7),(3,5),(3,6),(3,7),(4,5),(4,6),(4,7)]$ Prelude>  $[x*x | x < -[1..10], odd x]$ [1,9,25,49,81]  $[1..10]$   $[1,2,3,4,5,6,7,8,9,10]$  $[$   $]$   $]$   $[$   $]$   $[$   $]$   $[$   $]$   $[$   $]$   $[$   $]$   $[$   $]$   $[$   $]$   $[$   $]$   $[$   $]$   $[$   $]$   $[$   $]$   $[$   $]$   $[$   $]$   $[$   $]$   $[$   $]$   $[$   $]$   $[$   $]$   $[$   $]$   $[$   $]$   $[$   $]$   $[$   $]$   $[$   $]$   $[$   $]$   $[$   $]$   $[$   $]$   $[$   $]$   $\texttt{Bool}$  $\langle -\rangle$ 

**3.11.1**  $n \t 0 \le x \le y \le n$   $x, y$  foo :: Integer  $\rightarrow$  [(Integer, Integer)] **3.11.2**  $n \qquad 0 < x < y < z \le n$  $x^2 + y^2 = z$ x, y, z chokkaku :: Integer ->  $[(Integer, Integer, Integer)]$ 

 $- 1$ unit ::  $a \rightarrow [a]$ unit  $a = a : []$ bind :: [a] -> (a -> [b]) -> [b] bind  $[]$   $=$   $[]$ bind  $(x:xs)$   $\overline{f}$  = append  $(f \ x)$  (bind xs f)

> $[t] \Rightarrow unit$  $[t \mid x \leftarrow u, P] \Rightarrow bind u (\mid x \rightarrow [t \mid P])$  $[t | b, P] \Rightarrow \text{if } b \text{ then } [t | P] \text{ else } []$  $b$  Bool  $P$

qsort  $\begin{bmatrix} 1 \\ 2 \end{bmatrix} = \begin{bmatrix} 1 \\ 2 \end{bmatrix}$ qsort (x:xs) = qsort [ y | y <- xs, y < x] ++ x : qsort [ y | y <- xs, y >= x]

**3.11.3** and the property of the property of the property of the property of the property of the property of the  $n=1$ 

*1.* [(x, y) | <sup>x</sup> <- [1, 2, 3, 4], <sup>y</sup> <- [5, 6, 7]] *2.* [x\*x | <sup>x</sup> <- [1..10], odd x] **3.11.4** primes [2, 3, 5, 7, 11, ... ]

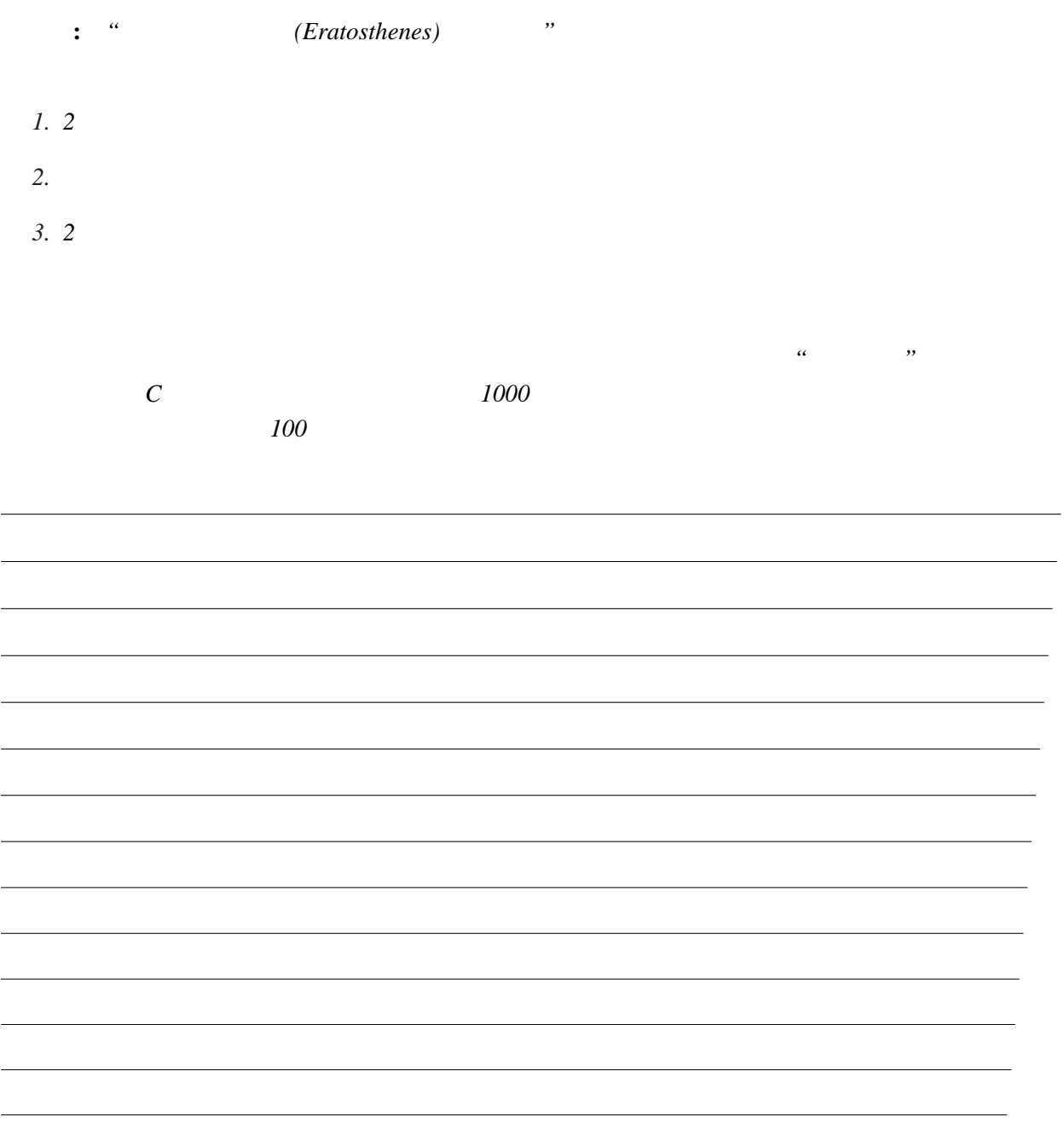

# **3.12** 8

8  $\,$  8  $\,$ 

 $[4, 6, 1, 5, 2, 8, 3, 7]$ 

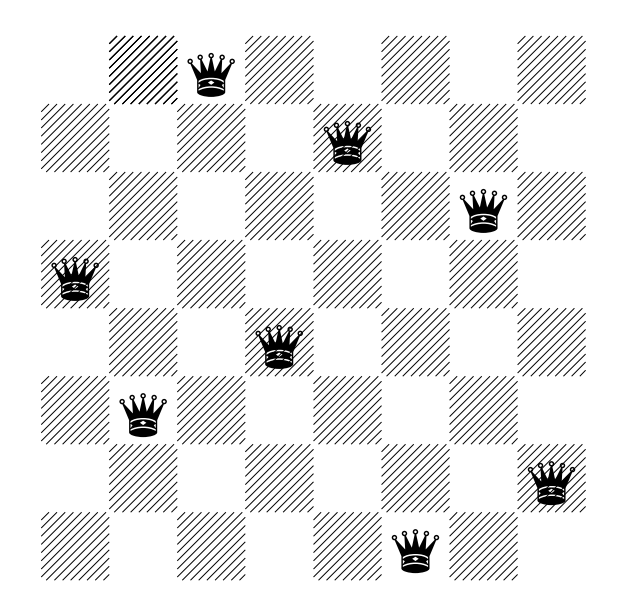

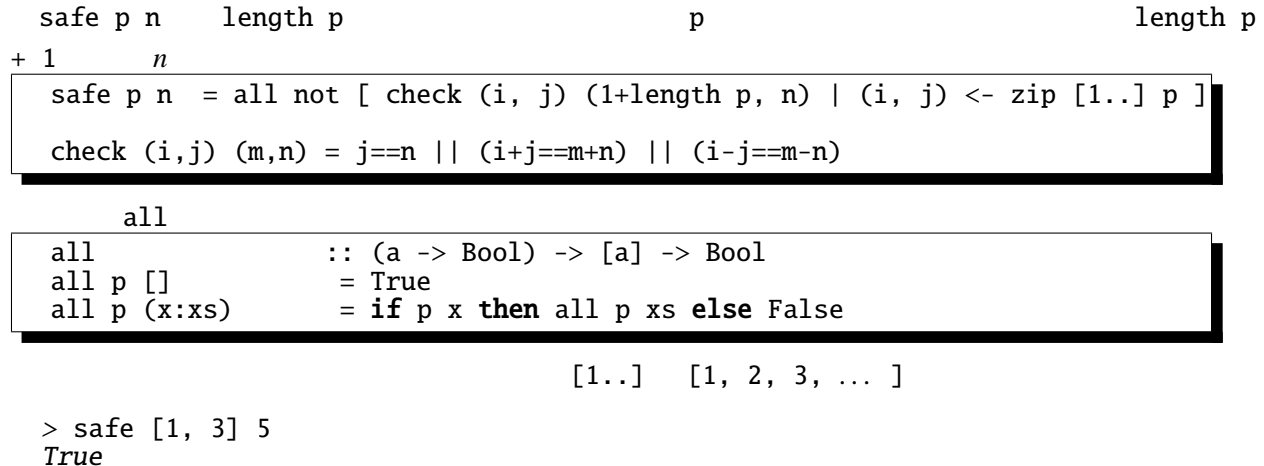

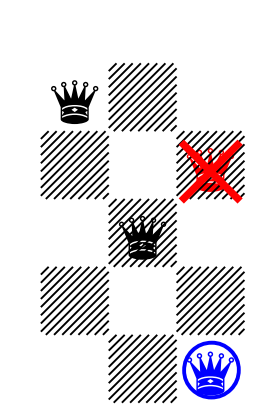

 $m$ ) queens

> safe [1, 3] 2

False

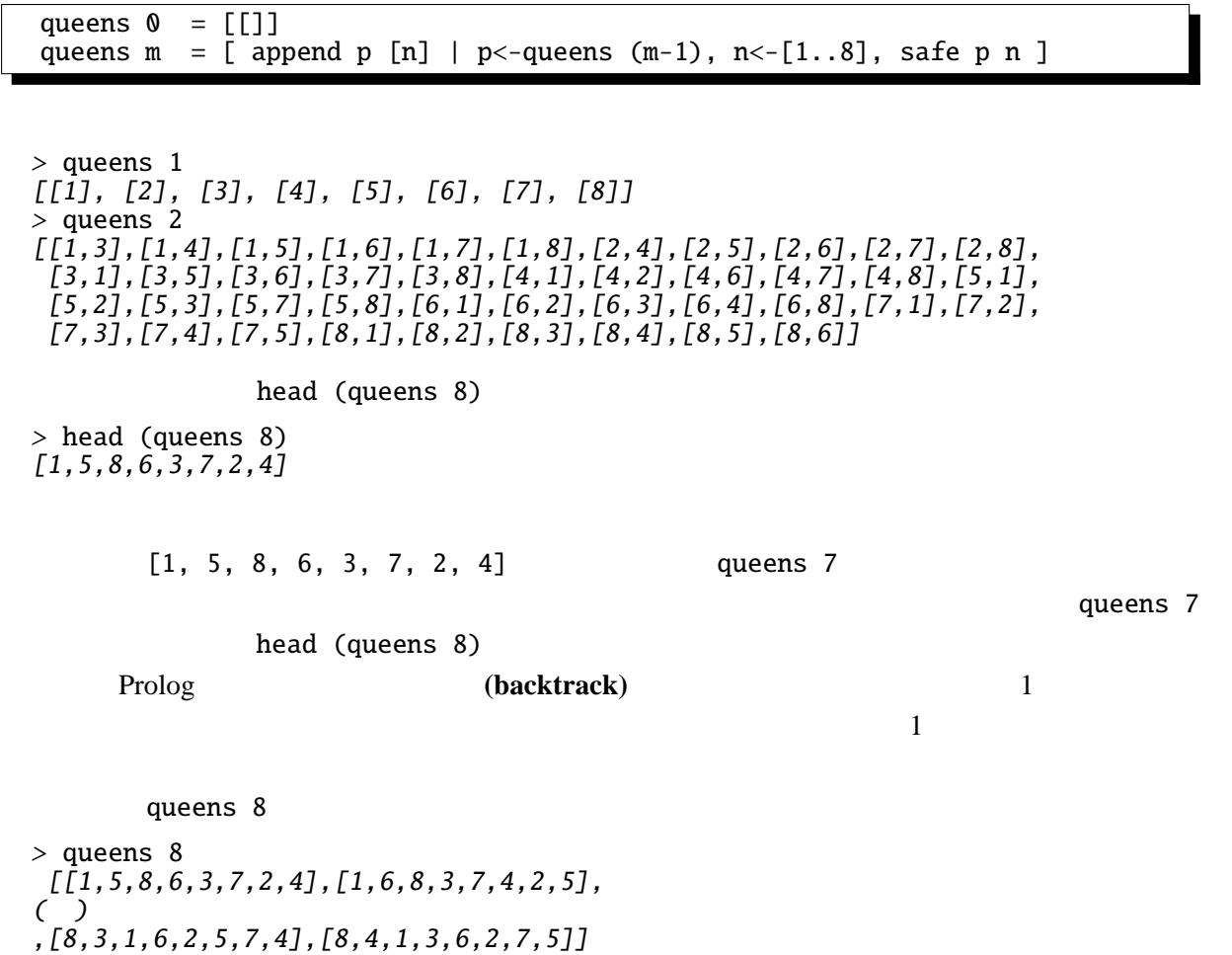

- [1] Haskell A Purely Functional Language featuring static typing, higher-order functions, polymorphism, type classes and monadic effects http://www.haskell.org/ Haskell
- [2] Programming in Haskell http://www.sampou.org/cgi-bin/haskell.cgi Haskell
- [3] Simon Peyton Jones, John Hughes Haskell 98: A Non-strict, Purely Functional Language 1999 2 , http://www.haskell.org/onlinereport/ Haskell **Haskell Haskell**
- [4] Mark P Jones, Alastair Reid The Hugs 98 User Manual http://cvs.haskell.org/Hugs/pages/hugsman/ **Haskell Hugs** Hugs 2000 Hugs 2000 Hugs 2000 Hugs 2000 Hugs 2000 Hugs 2000 Hugs 2000 Hugs 2000 Hugs 2000 Hugs 2000 Hugs 2000 Hugs 2000 Hugs 2000 Hugs 2000 Hugs 2000 Hugs 2000 Hugs 2000 Hugs 2000 Hugs 2000 Hugs 2000 Hugs

 $92$ 

- [5] Simon Peyton Jones, David Lester Implementing Functional Languages Prentice Hall, 1992 http://research.microsoft.com/Users/simonpj/Papers/pj-lester-book/ Haskell
- [6] John Hughes Why Functional Programming Matters 1989 , http://www.md.chalmers.se/˜rjmh/Papers/whyfp.html

http://www.sampou.org/haskell/article/whyfp.html

日本語訳 – 山下 伸夫 訳 「なぜ関数プログラミングは重要か」

- [7] Philip Wadler List Comprehensions Simon Peyton Jones The Implementation of Functional Programming Languages Prentice Hall, 1987 http://research.microsoft.com/users/simonpj/Papers/slpj-book-1987/ のなかの第 7 章)
- [8] **Haskell** http://www.ipsj.or.jp/07editj/promenade/  $2005 \quad 4 \quad 2006 \quad 3$
- [9] Simon Peyton Jones Wearing the hair shirt A retrospective on Haskell 2003 , http://research.microsoft.com/˜simonpj/papers/haskell%2Dretrospective/ Haskell 
Electron Haskell 
Electron Haskell 
State of the Haskell 
State of the Haskell 
State of the Haskell 
State of the Haskell 
State of the Haskell (1970) is the Maskell of the Maskell (1970) is the Maskell of the Ma
- [10] Richard Bird, Philip Wadler  $, 1991$  4, ISBN4-7649-0181-1 Haskell Miranda **Example 19**
- $[11]$  Haskell
- 毎日コミュニケーションズ, 2006 3 , ISBN4-8399-1962-3

 $[12]$ 

Haskell The Haskell State State State State State State State State State State State State State State State State State State State State State State State State State State State State State State State State State Stat

 $, 2006$  6, ISBN4-7973-3602-1